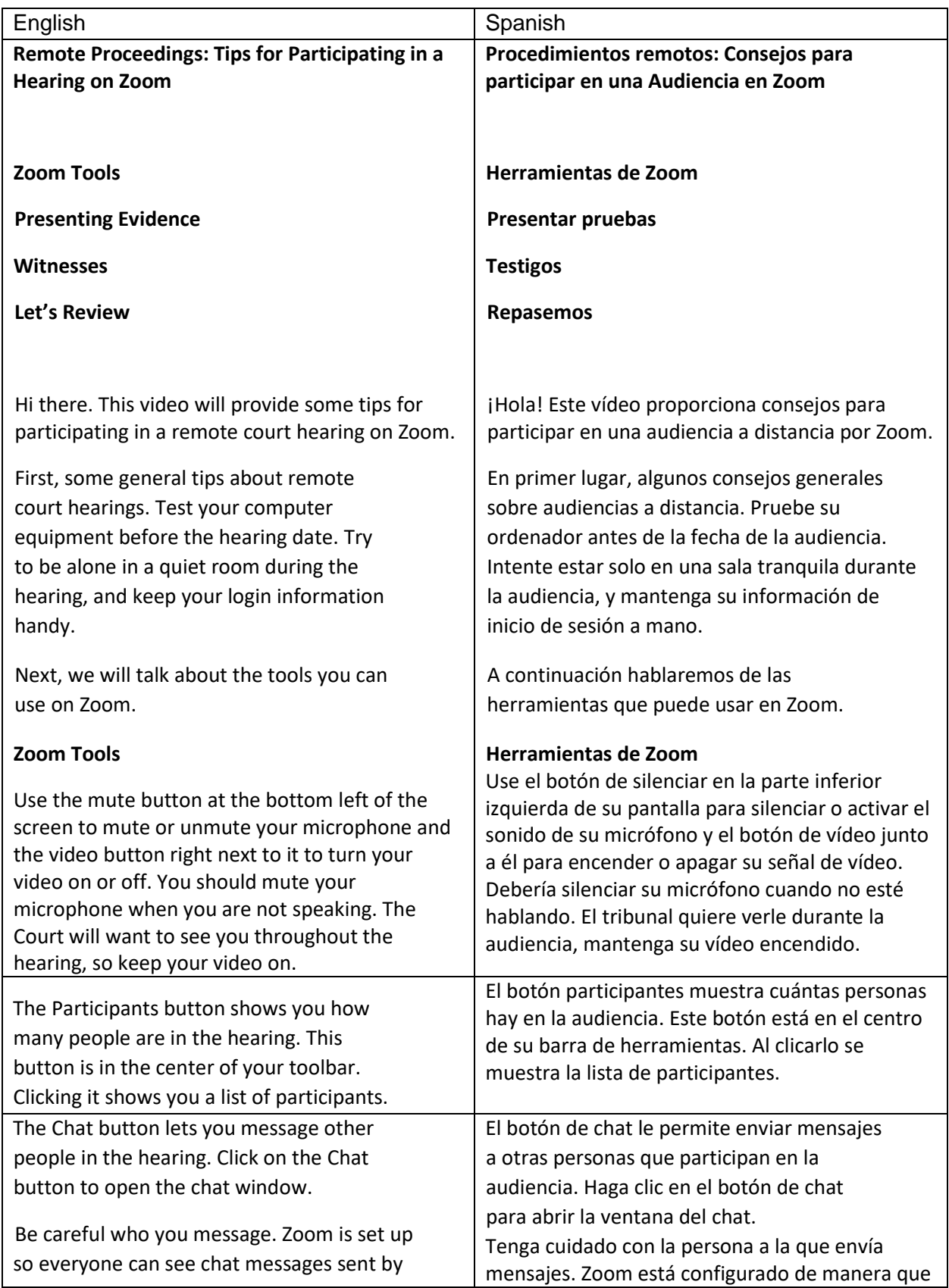

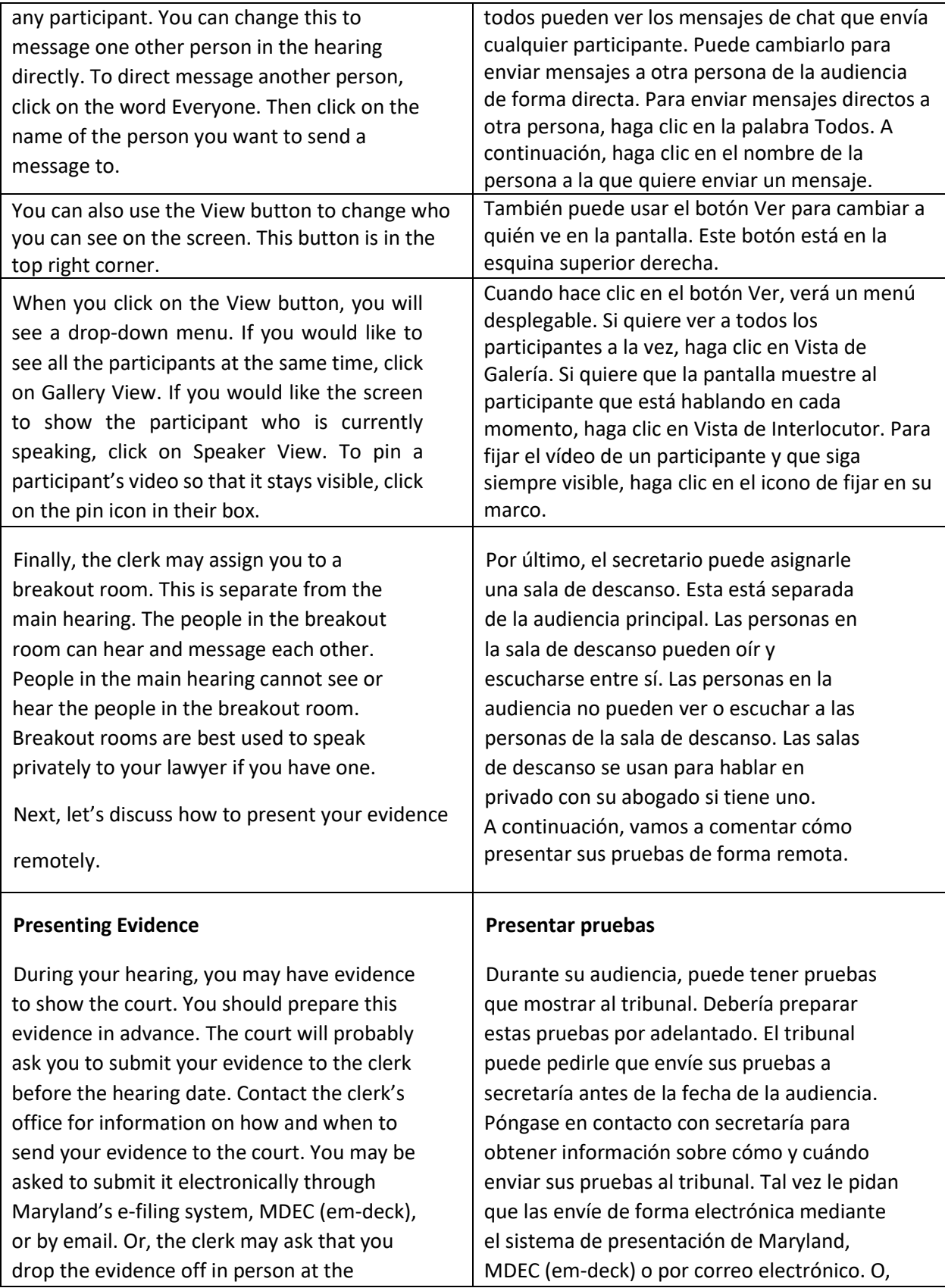

## courthouse.

When submitting evidence electronically, name each file with your party status, such as plaintiff or defendant, followed by the word exhibit and a number. Start with the number one for your first exhibit. Save each item as a separate PDF document.

Even if you submit your evidence before the hearing, the judge cannot consider it yet. You will still need to introduce it during the hearing. When you do, make sure to refer to the exhibit name and number, such as plaintiff's exhibit two. The judge will decide whether they can view and consider each exhibit as part of the case.

## **Witnesses**

You may want to have witnesses testify at your remote hearing. If you do, let the clerk's office know the names of your witnesses before the hearing date. The clerk may ask for this information several days in advance. Tell your witnesses to log into the hearing using the name you gave to the clerk's office. If they use a different name, the clerk may not let them into the remote hearing.

Share these important tips with your witnesses before the Zoom hearing: They should test their equipment, get familiar with using Zoom, wear professional clothing, and ensure they can participate alone in a quiet room. The court will want to know that your witness is alone. The judge may ask your witness to show the court the room they are in.

When you are ready for your witness to testify, tell the judge the name of the witness you would like to call. The clerk will keep all witnesses in the waiting room during the hearing. Your witness will be let into the hearing when it is time for them to

el secretario puede pedirle que entregue las pruebas en persona en el tribunal.

Al presentar las pruebas electrónicamente, nombre cada archivo con su parte, como demandante o demandado, seguido por la palabra prueba y un número. Empiece con el número uno para su primera prueba. Guarde cada elemento en un documento PDF separado.

Incluso si envía sus pruebas antes de la audiencia, el juez puede no considerarlas. Tendrá que presentarlas durante la audiencia. Cuando lo haga, asegúrese de indicar el nombre y número de la prueba, como por ejemplo, demandante prueba dos. El juez decidirá si puede ver y considerar cada prueba como parte del caso.

## **Testigos**

Tal vez quiera que un testigo testifique en su audiencia a distancia. Si así lo quiere, informe al secretario de los nombres de sus testigos antes de la fecha de la audiencia. El secretario puede pedir esta información con varios días de antelación. Diga a sus testigos que inicien sesión en la audiencia usando el nombre que le haya dado al secretario. Si usan un nombre diferente, el secretario no les dejará entrar en la audiencia a distancia.

Comparta estos importantes consejos con sus testigos antes de la audiencia con Zoom: Deben probar su equipo, familiarizarse con el uso de Zoom, llevar ropa profesional y asegurarse de que pueden participar solos en una sala tranquila. El tribunal querrá saber que su testigo está solo. El juez puede pedir a su testigo que muestre al tribunal la sala en la que se encuentra.

Cuando esté listo para que su testigo declare, dígale al juez el nombre del testigo que desea llamar. El secretario mantendrá a todos los testigos en la sala de espera durante la vista. Sus testigos podrán entrar en la audiencia cuando

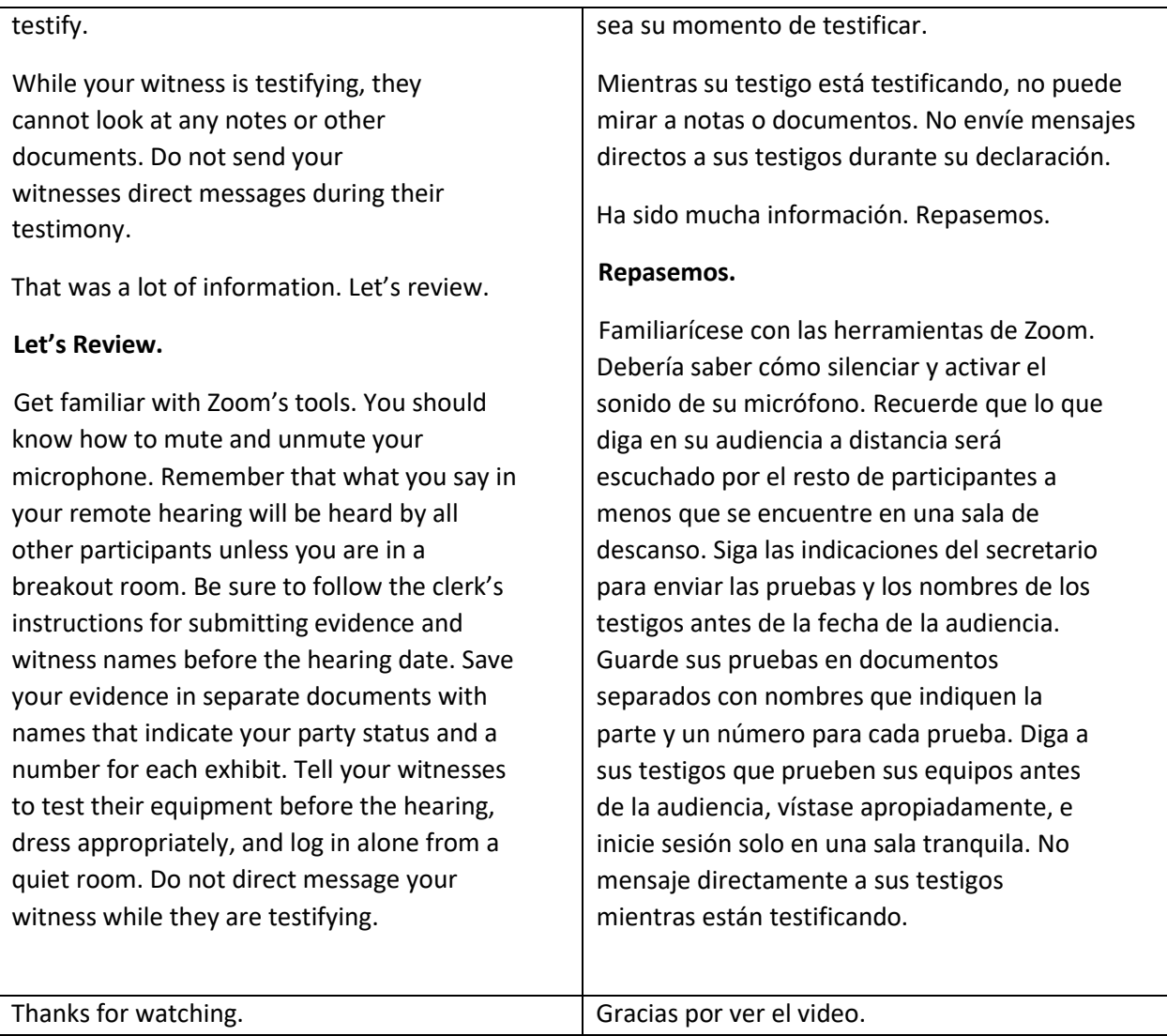